INFO 6681 Geospatial Information Management | November 18, 2015 <http://hdl.handle.net/10222/64631>

## Geographic Information Management and Archives

Creighton Barrett

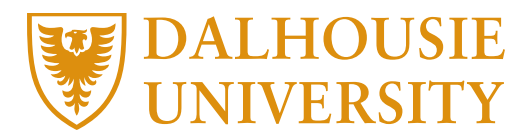

## AGENDA

- Dalhousie Archives Catalogue and Online **Collections**
- Finding aid migration project
- "Mapping" of finding aids in ArcServer
- Challenges, next steps, etc.

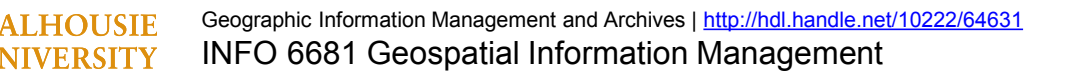

### he Dalhousie University Libraries

Search

Browse  $\overline{\phantom{a}}$ 

### Search the Archives Catalogue and Online Collections

 $\alpha$ 

i

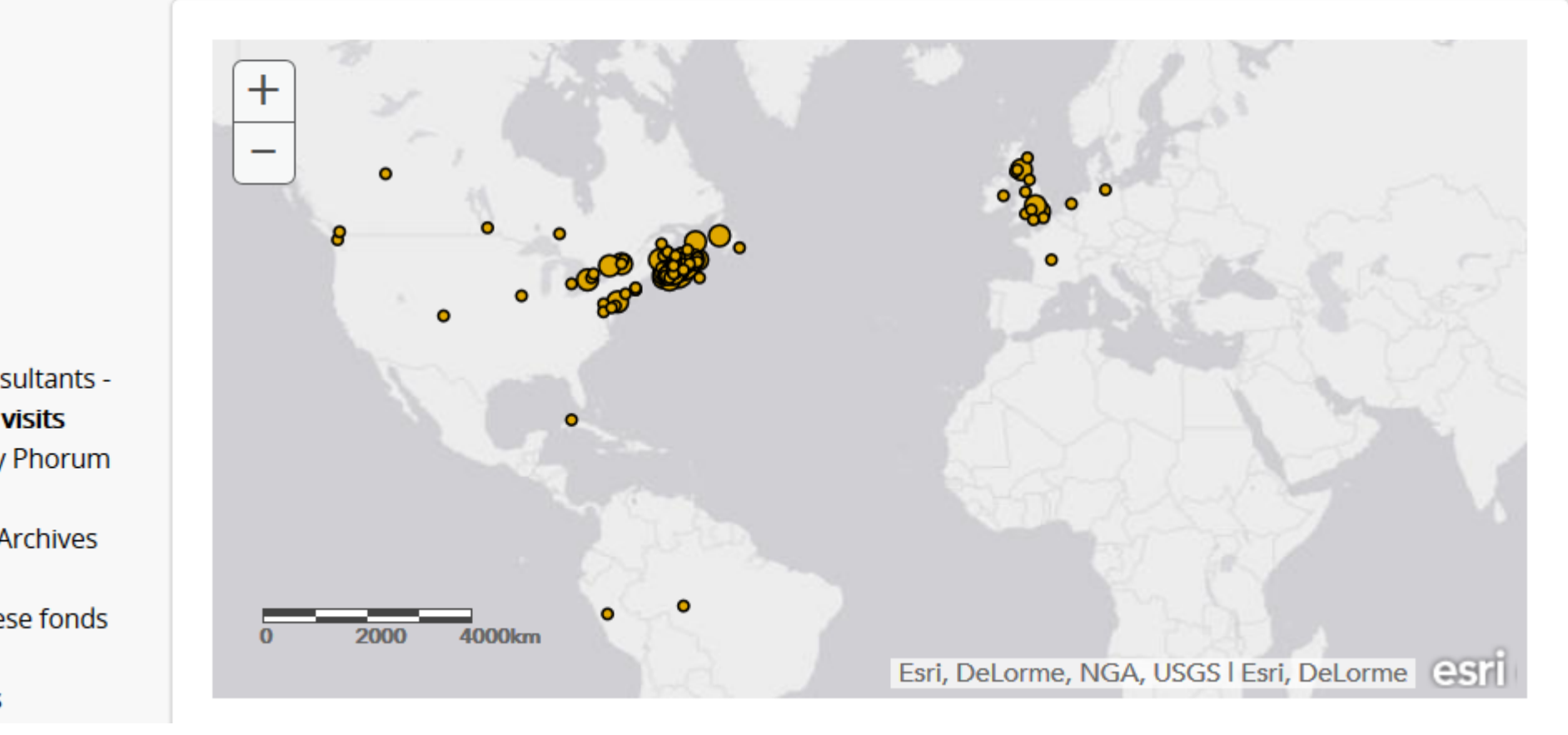

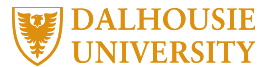

# ARCHIVES CATALOGUE STATS (as of November 16, 2015)<br>  $\cdot$  167,494 archival descriptions<br>  $\cdot$  3,256 authority records<br>  $\cdot$  3,256 authority records

- 167,494 archival descriptions
- 3,256 authority records
- 686 subject headings
- 491 geographic headings

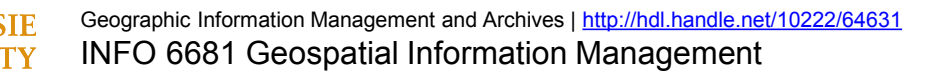

## ARCHIVES CATALOGUE STATS

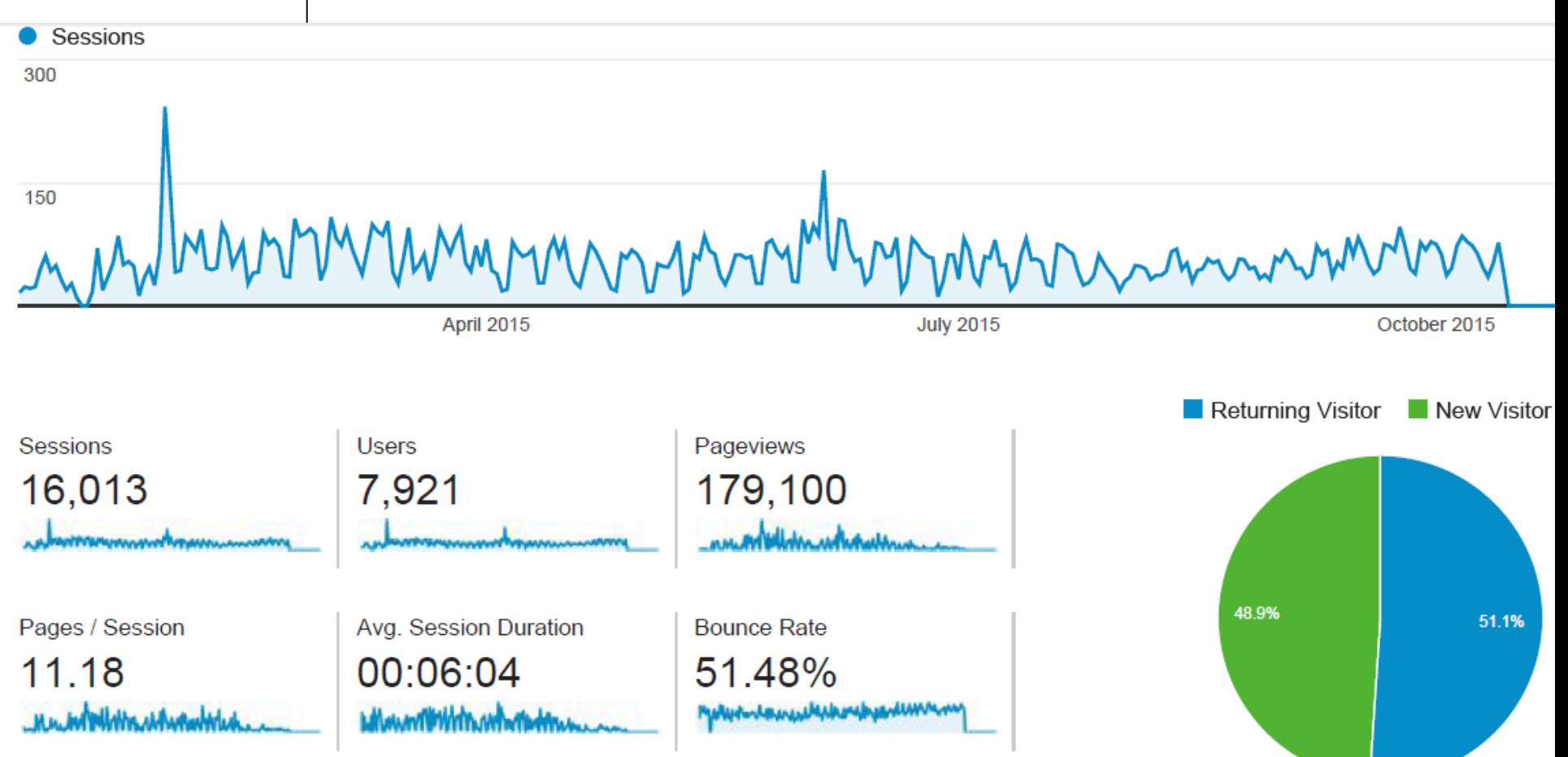

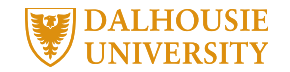

### **1970-2000s**

• Paper-based finding aids

### **2000s-December 2010**

- MS Access >> HTML finding aids
- Import legacy EAD data into Archivists' Toolkit

### **January 2011-December 2014**

- Launch Archivists' Toolkit
- Archivists' Toolkit >> HTML finding aids
- **Create subject headings and authority records**
- Finding aids migration project (import into ATOM)

### **January 2015-**

- Launch Archives Catalogue and Online Collections
- Publish map in ArcGIS

Geographic Information Management and Archives |<http://hdl.handle.net/10222/64631> INFO 6681 Geospatial Information Management

## ARCHIVISTS' TOOLKIT SUBJECT HEADINGS

### Subjects

### 921 Record(s) found for search "list all"

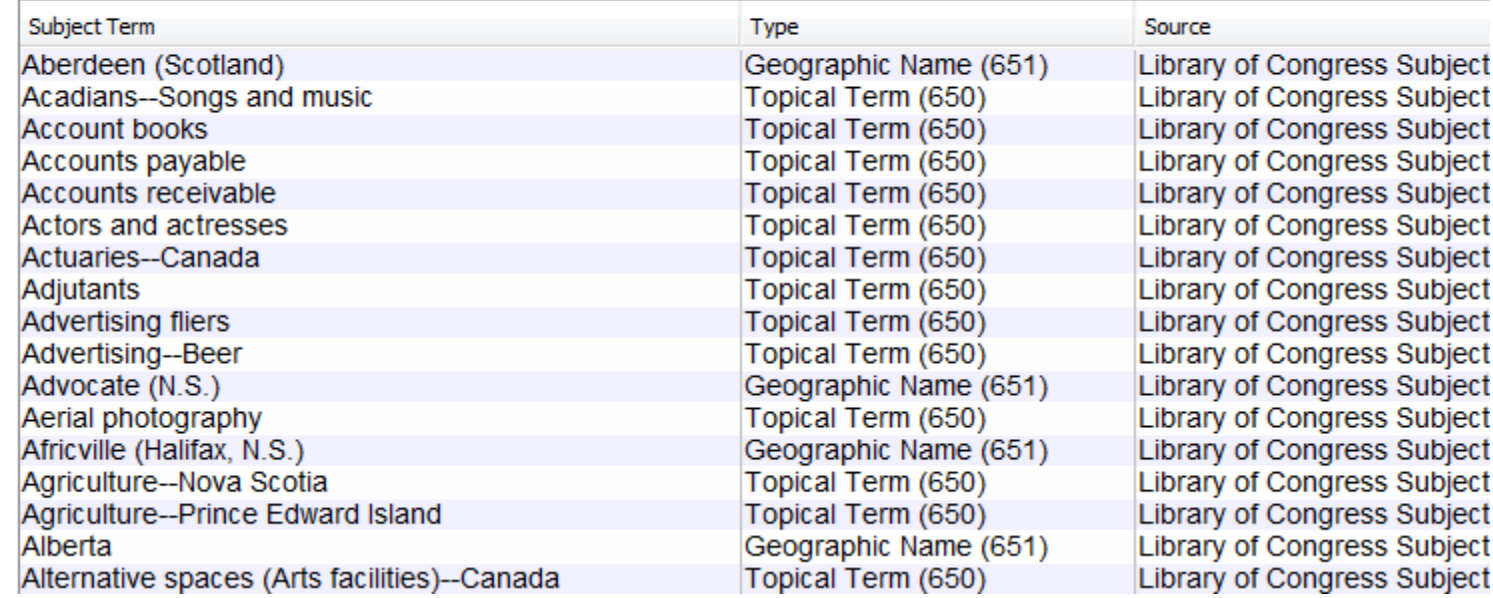

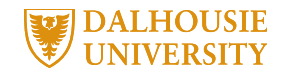

## ARCHIVISTS' TOOLKIT SUBJECT HEADINGS

### Subjects

#### 921 Record(s) found for search "list all"

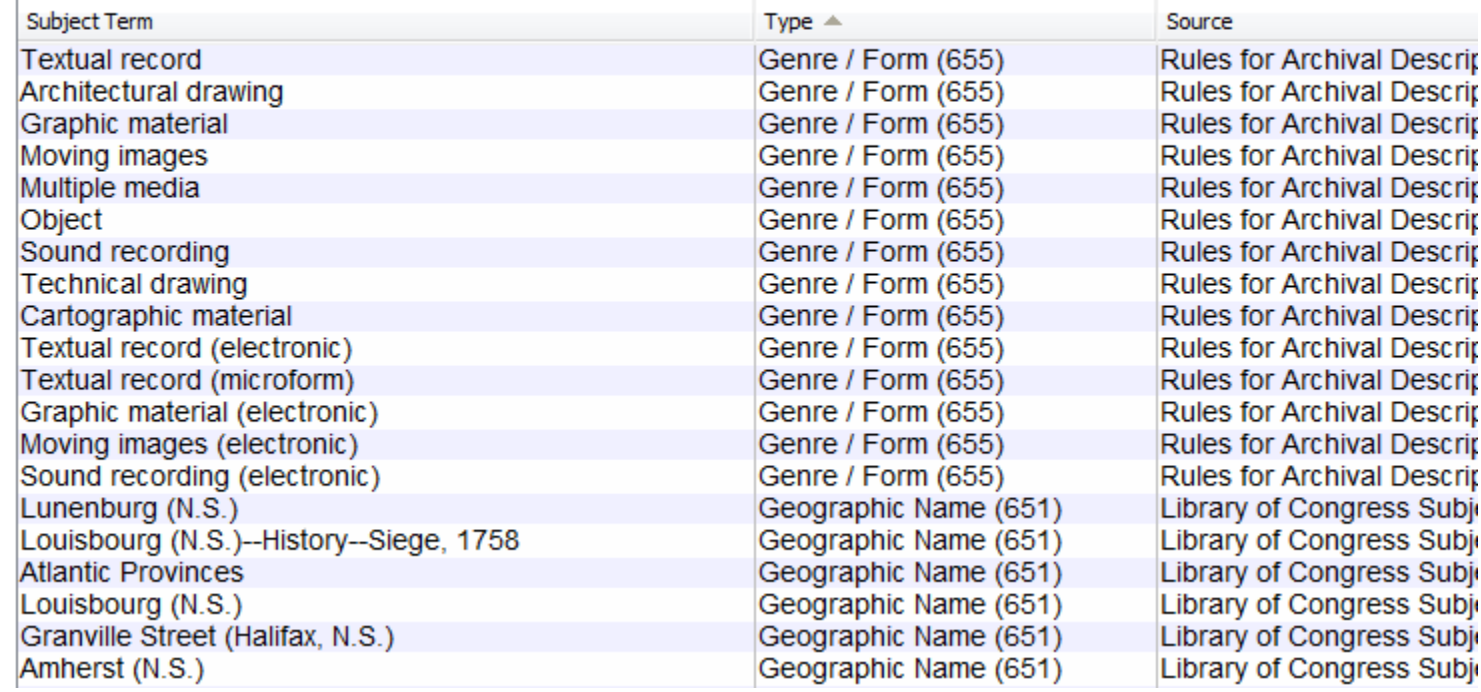

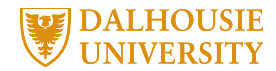

## FINDING AIDS MIGRATION PROJECT

- Extensive internal data cleaning
- 625+ multi-level EAD XML archival descriptions **exported** from Archivists' Toolkit
- Internal development of custom XSLT to prepare XML files for **import** into AtoM
- Artefactual Systems did **final data migration**

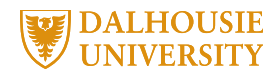

## ATOM TAXONOMIES

• Taxonomies were "rebuilt" based on EAD <controlaccess> headings

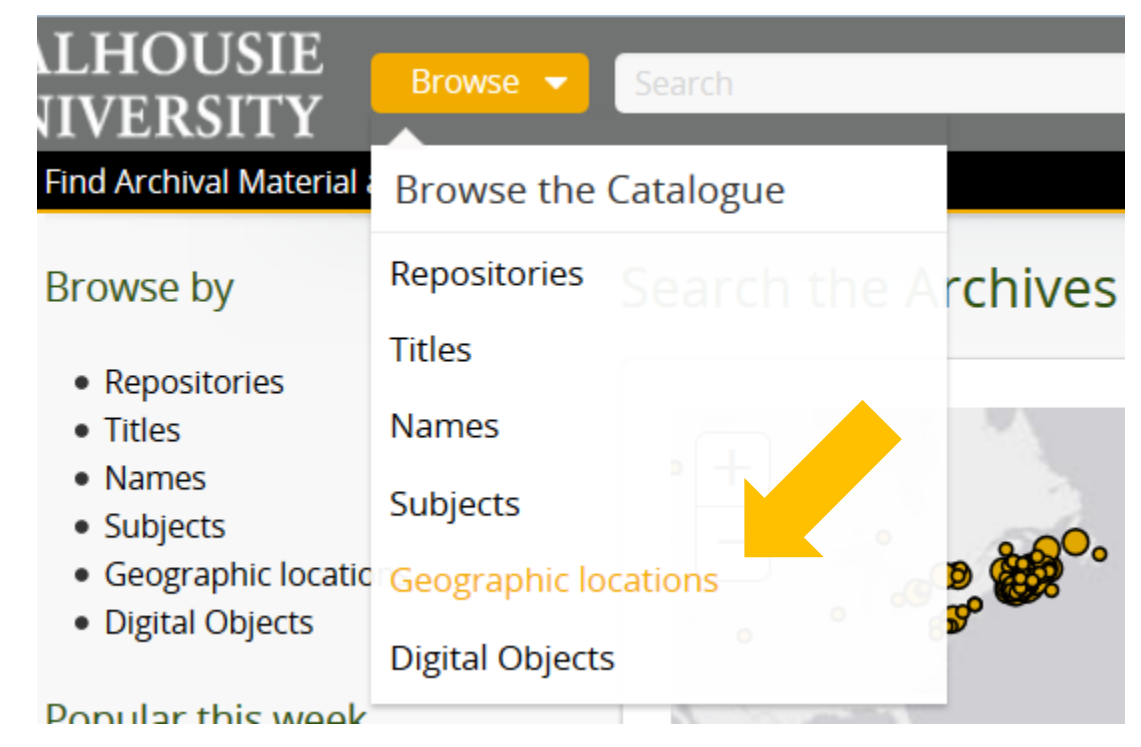

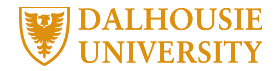

### ATOM TAXONOMIES

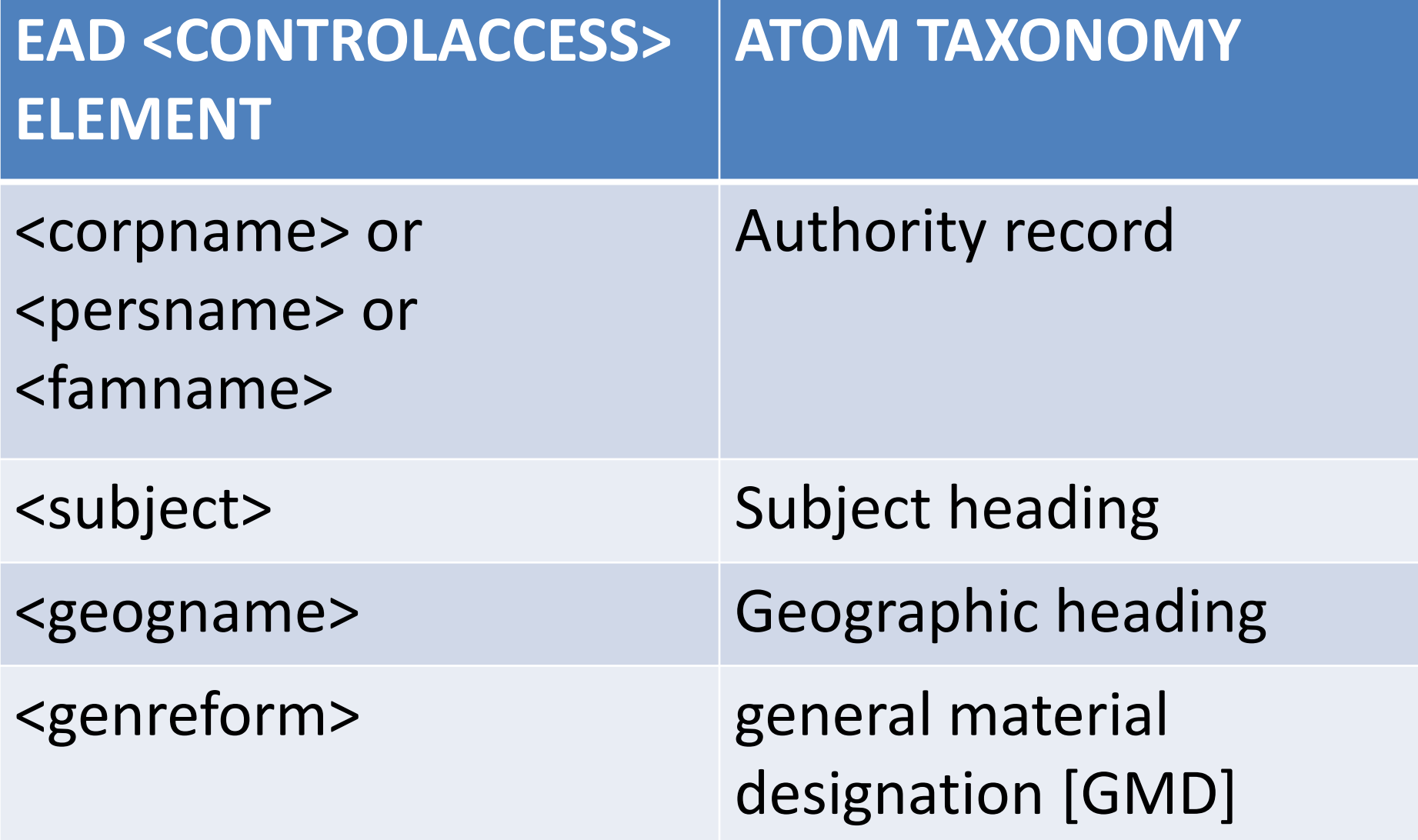

### Search filters

Repository

÷ er also based on the Sults.<br>
• Top-level descriptions were the contract of the Top-level descriptions  $\overline{\phantom{a}}$ General material designation Media type ۰ Digital object available  $\overline{\phantom{a}}$ Level of description  $\Box$ Geographic Information  $\Box$ INFO 6681 Geospatial Information Management

### Advanced search

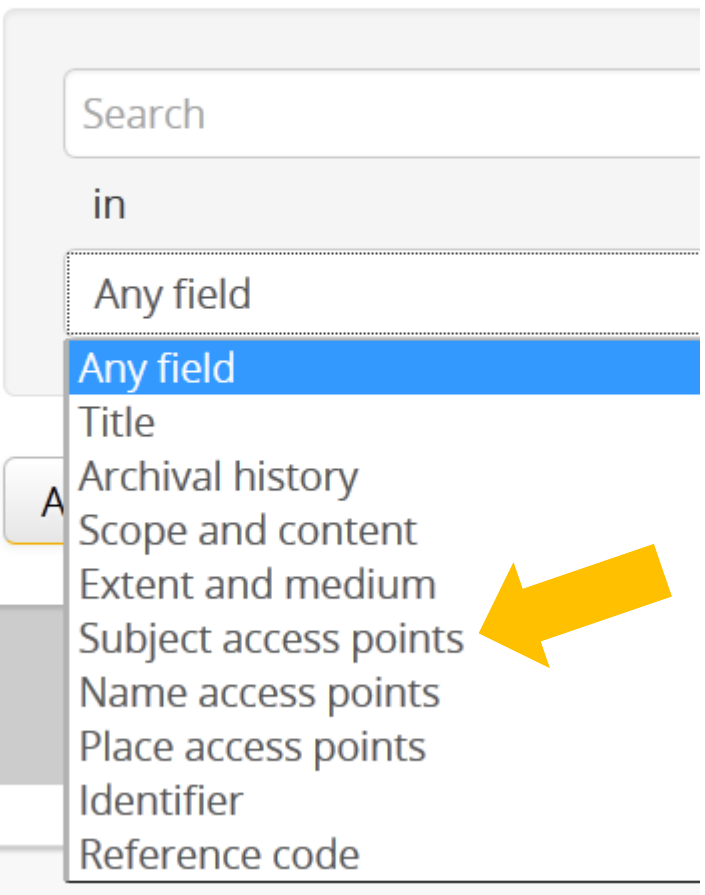

## WE WORKED REALLY HARD TO MAKE THIS WORK…

#### **Access Points**

**DALHOUSIE UNIVERSITY** 

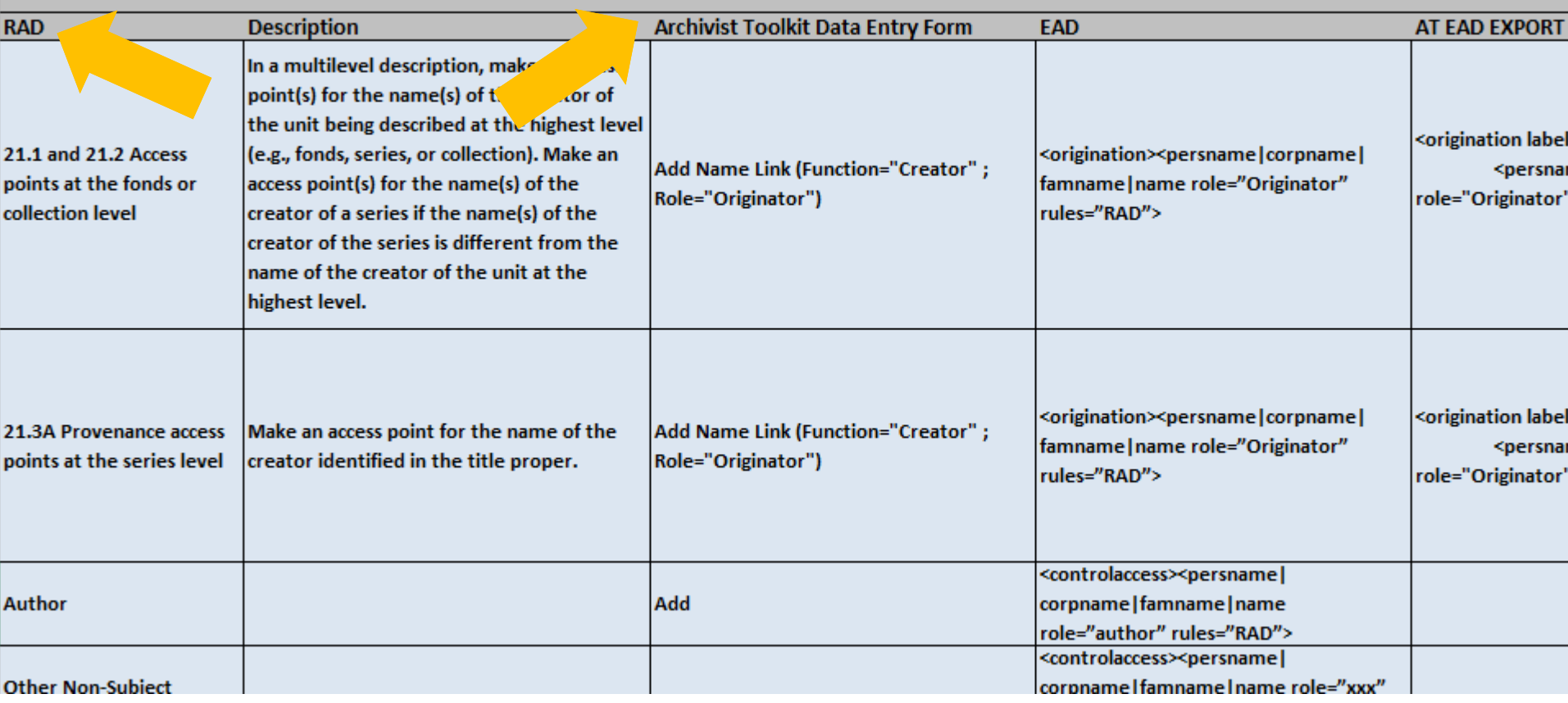

Geographic Information Management and Archives |<http://hdl.handle.net/10222/64631>

INFO 6681 Geospatial Information Management

## AND THERE WERE PROBLEMS…

• AtoM lost "source" attribute in authority records, subject headings, genre/form statements, and geographic place names

### <controlaccess>

source="lcsh">Business records</subject> source="lcsh">General stores</subject> source="lcsh">Lumber</subject> ect source="lcsh">Schooners</subject> <subject source="lcsh">Shipbuilding </subject> <genreform source="rad">Textual record</genreform> <subject source="lcsh">Timber</subject> <geogname source="lcsh">Weymouth (N.S.)</geogname> </controlaccess>

- Consider internal usage vs. external usage
- Move on…

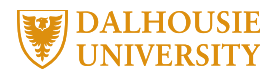

Geographic Information Management and Archives |<http://hdl.handle.net/10222/64631> INFO 6681 Geospatial Information Management

## BUILD FINDING AIDS MAP

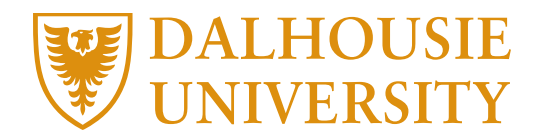

## CHECK GEOGRAPHIC PLACE NAMES

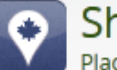

All labels  $\blacktriangledown$ 

howing 961 results ces

Search Places

### **Browse Places:**

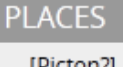

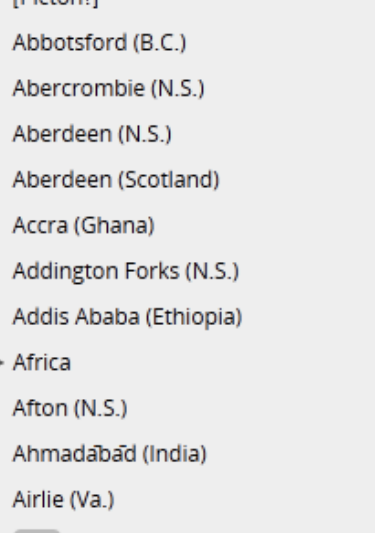

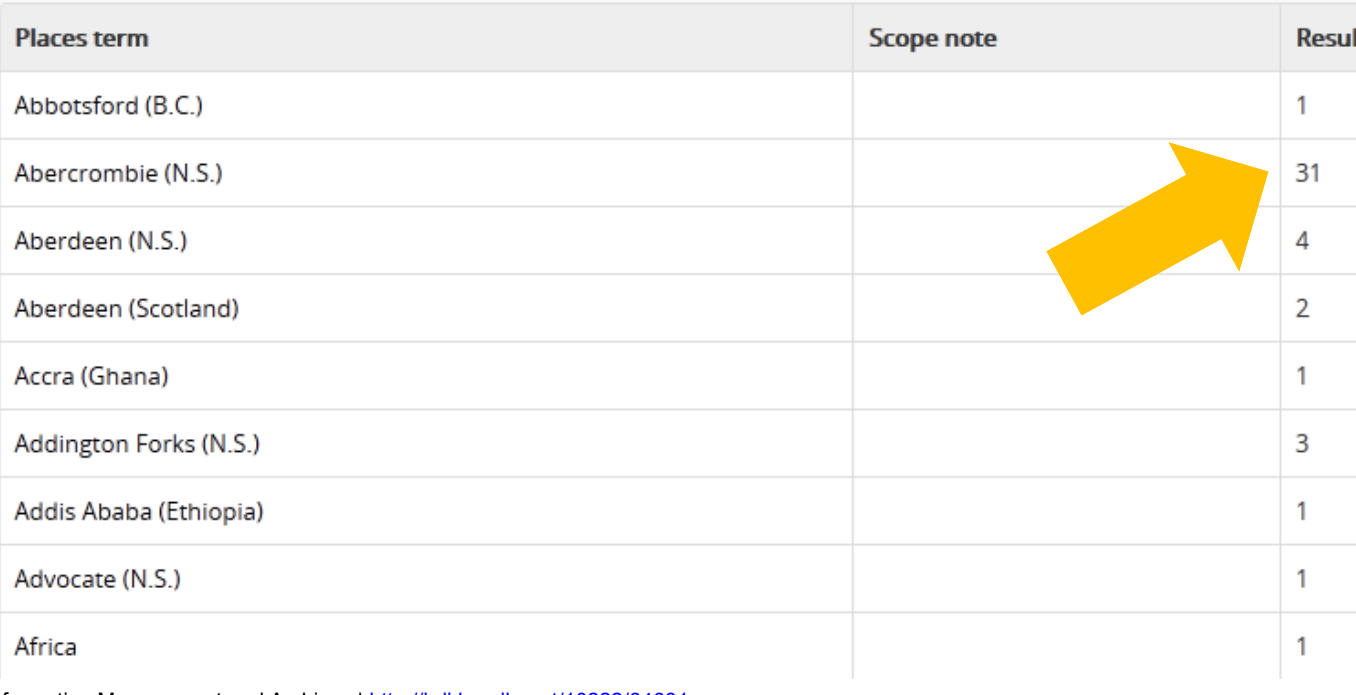

 $\alpha$ 

<sub>S</sub>c

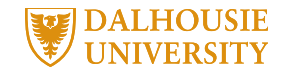

### CREATE MAP DATA

- Geographic location name
- Number of results
- URL to geographic heading
- **Coordinates**

Geographic Information Management and Archives |<http://hdl.handle.net/10222/64631> INFO 6681 Geospatial Information Management

## TEST PRESENTATION OPTIONS

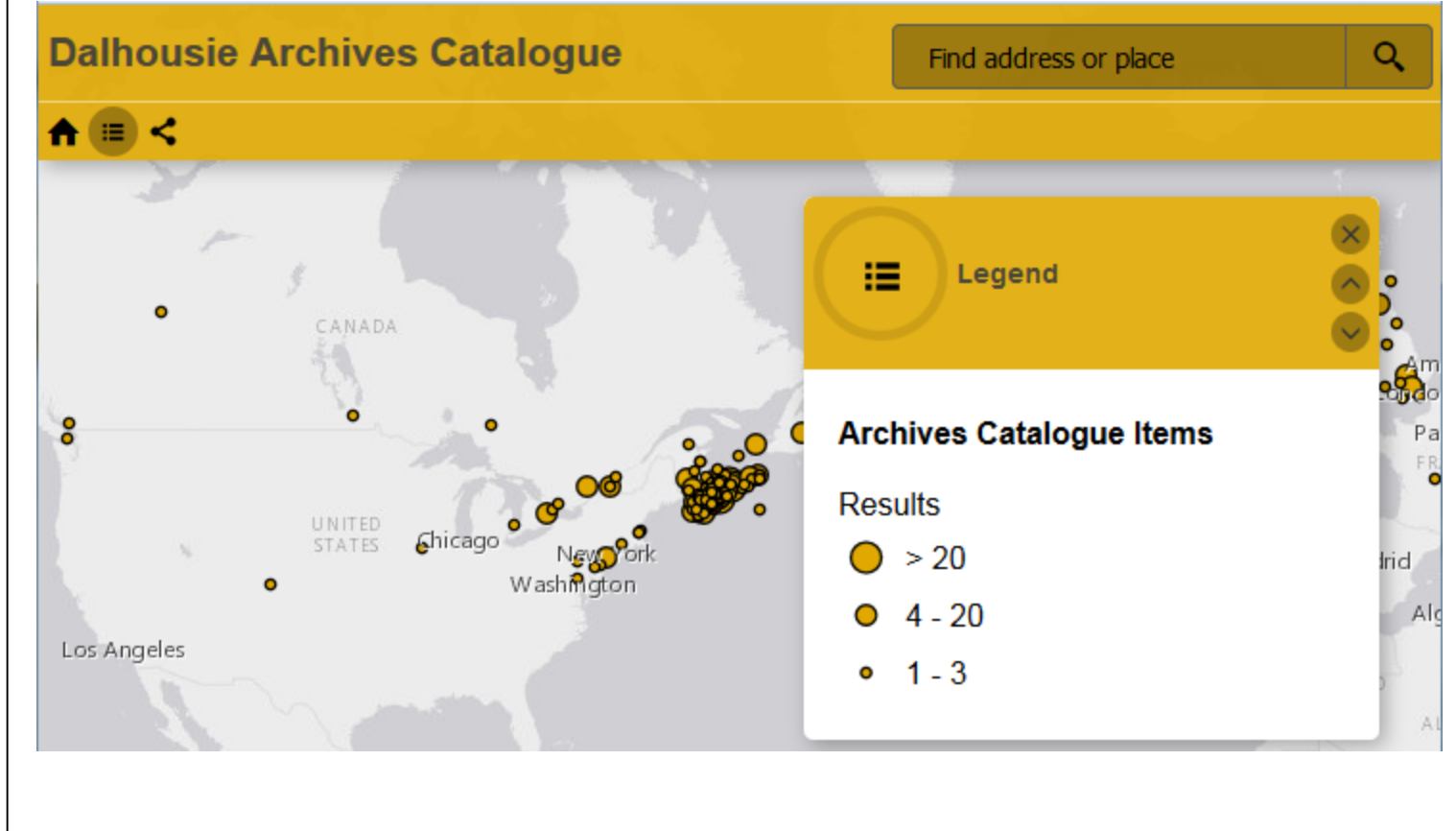

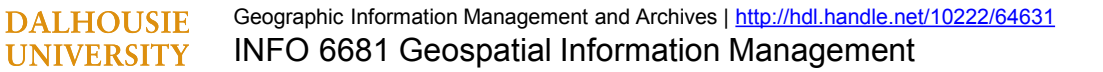

## EMBED MAP WITH <IFRAME>

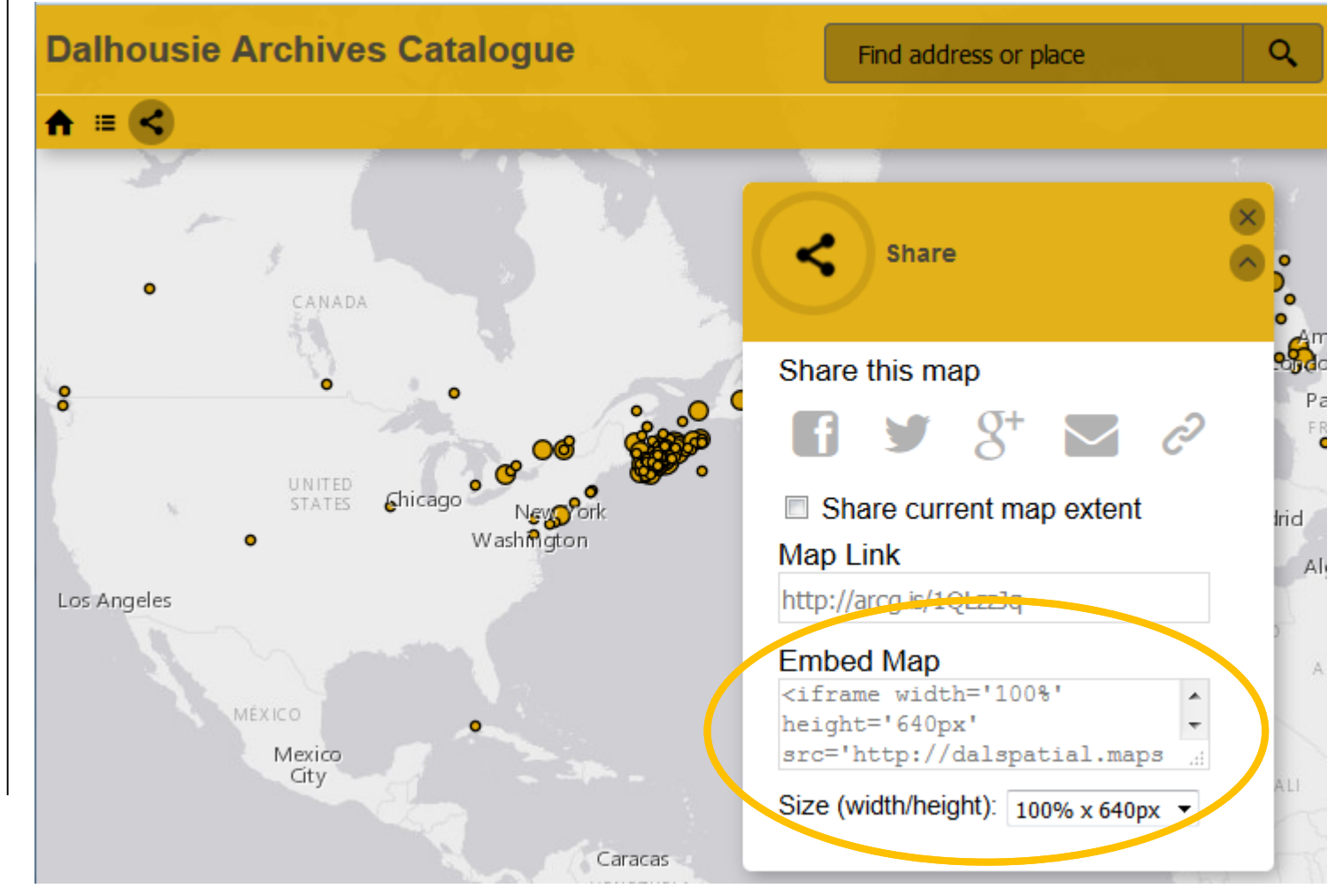

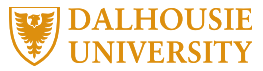

### he Dalhousie University Libraries

Search

Browse –

**visits** 

### Search the Archives Catalogue and Online Collections

 $\alpha$ 

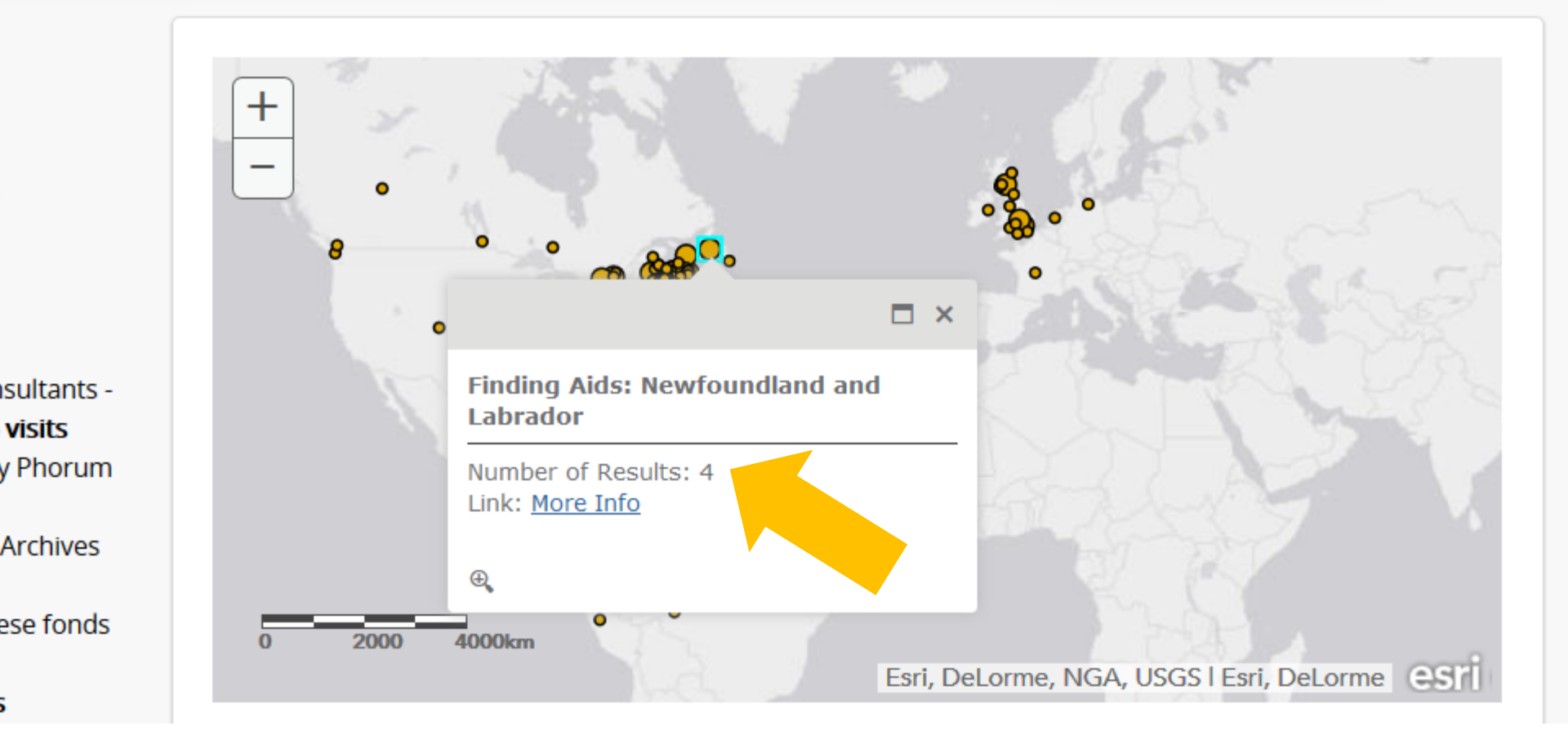

**DALHOUSIE UNIVERSITY** 

### ISSUE #1: <IFRAME> IS NOT "RESPONSIVE"

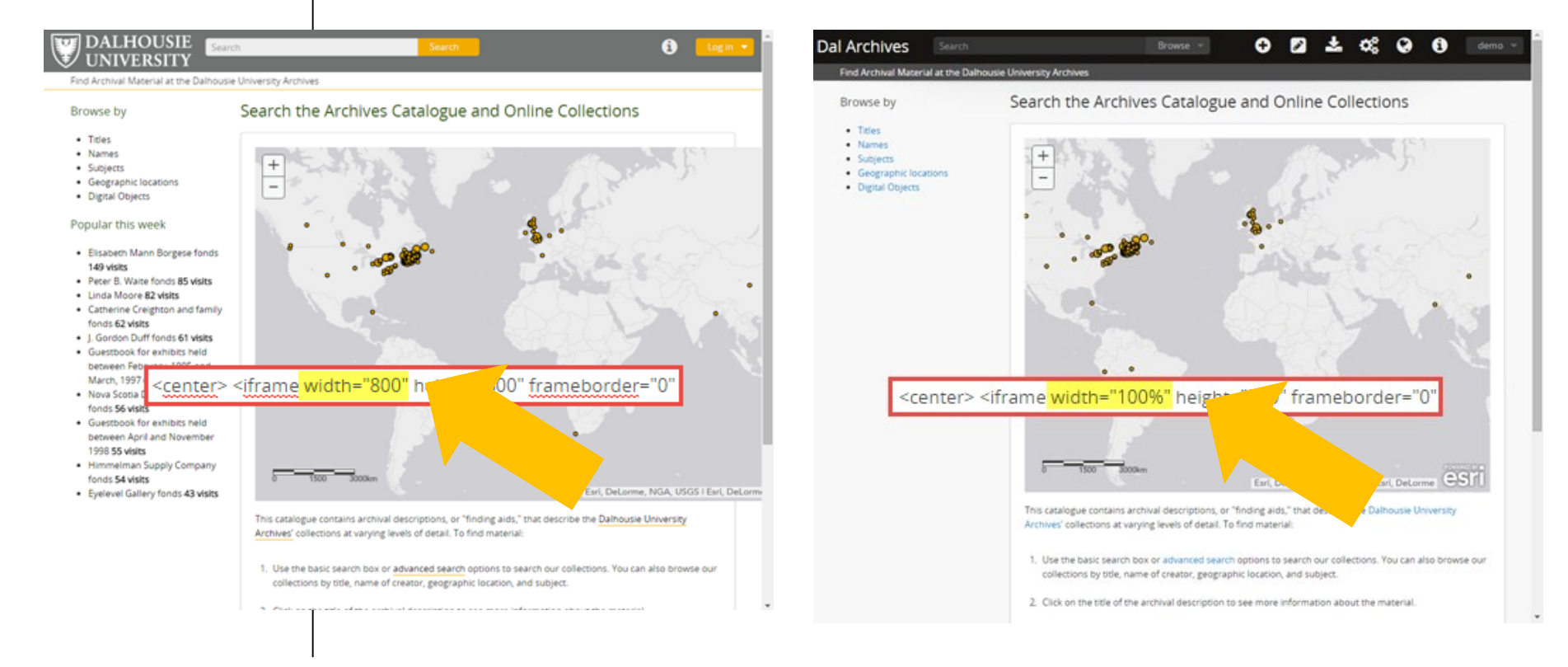

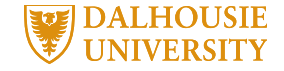

## ISSUE #1: <IFRAME> IS NOT "RESPONSIVE"<br>The Markup For Embedded Content & **SMASHING**

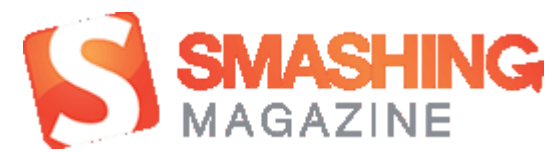

Þ.

Services such as YouTube provide code that you can copy and paste into your own website to embed content. I tend to recommend to my clients that they host video with YouTube because it will save them server space and, regardless of the user's browser or device, YouTube will display the video correctly. The two main ways to embed video on a website are the HTML5 video element, which doesn't work in legacy versions of Internet Explorer, and Flash, which doesn't work on iOS devices and isn't standards-compliant.

When you embed content from an external source, the code will include an iframe:

<iframe src="http://www.youtube.com/embed/4aQwT3n2c1Q" height="315" width="560"

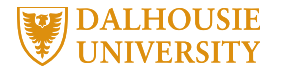

This iframe enables external content to be displayed on your website,

m.

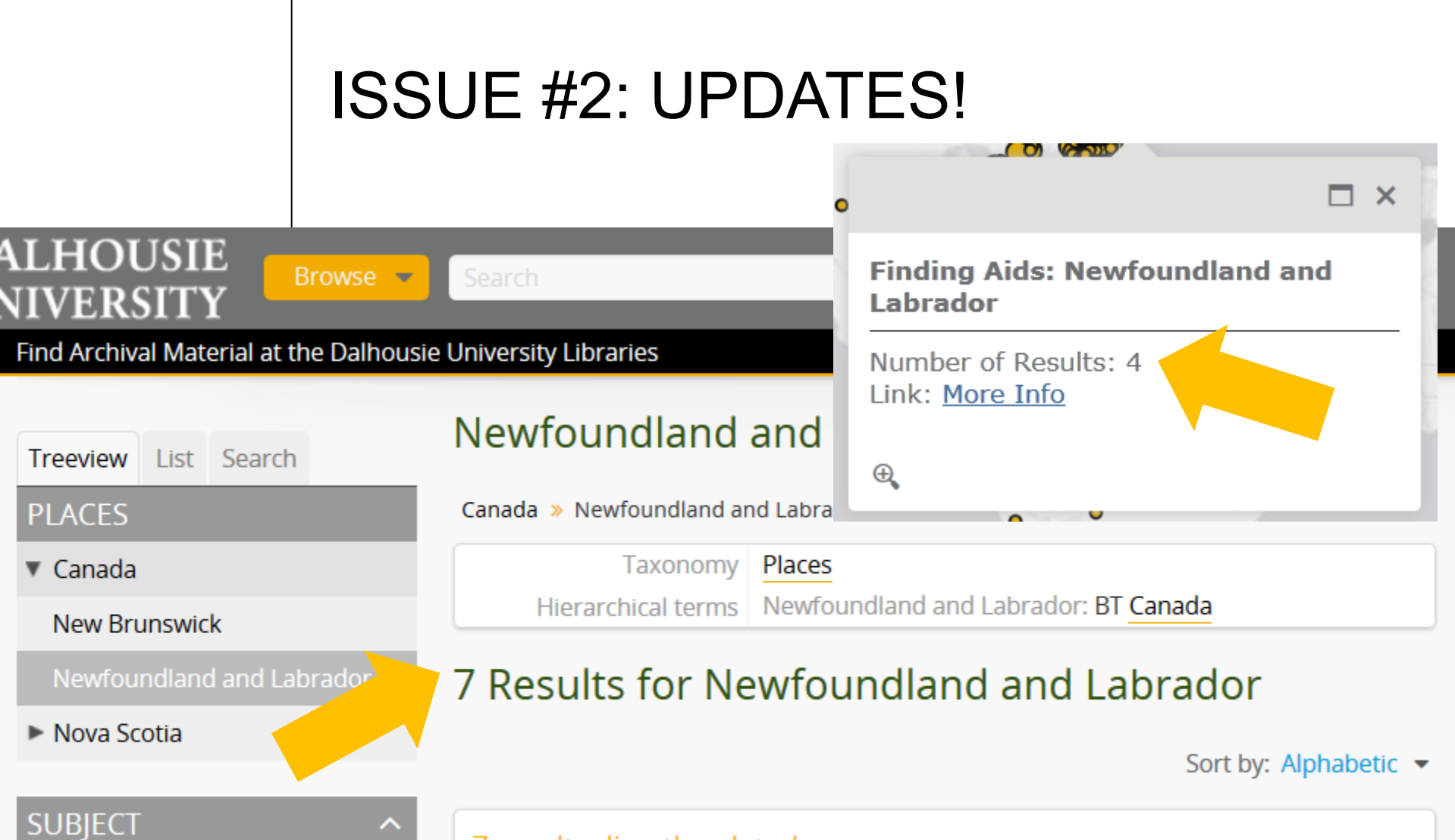

7 results directly related Q Exclude narrower terms

 $\frac{3}{2}$   $\frac{\Delta t}{\Delta t}$  and  $\frac{1}{2}$  and  $\frac{1}{2}$ Information Manuel Operation Management Information Management Management Management Management Management Man

**All** 

**Personal archives** 

## ISSUE #3: MAP SEARCH RESULTS VS. PLOTS

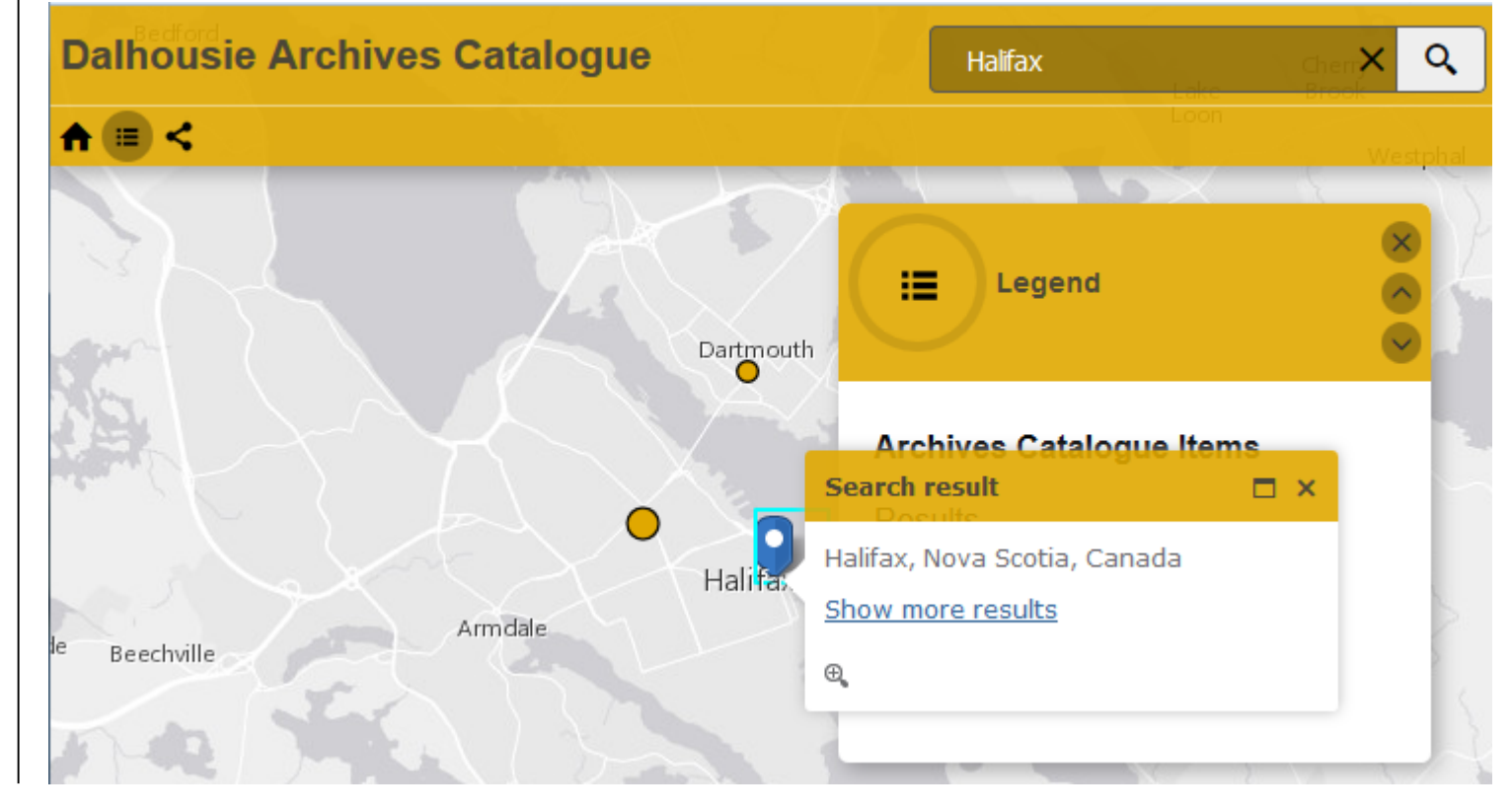

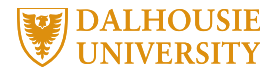

## ISSUE #4: IDENTIFYING GEOGRAPHIC LOCATIONS

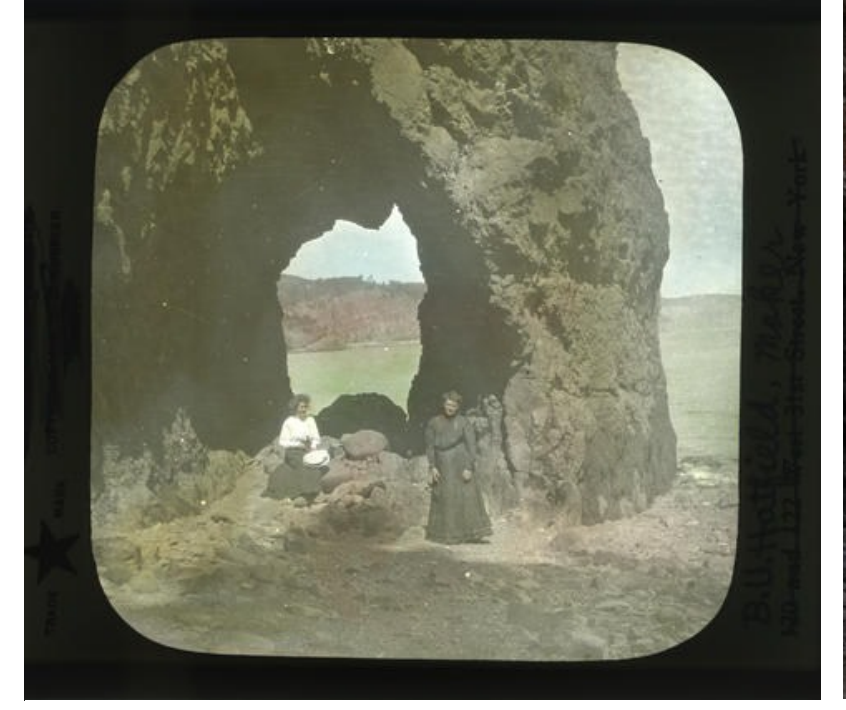

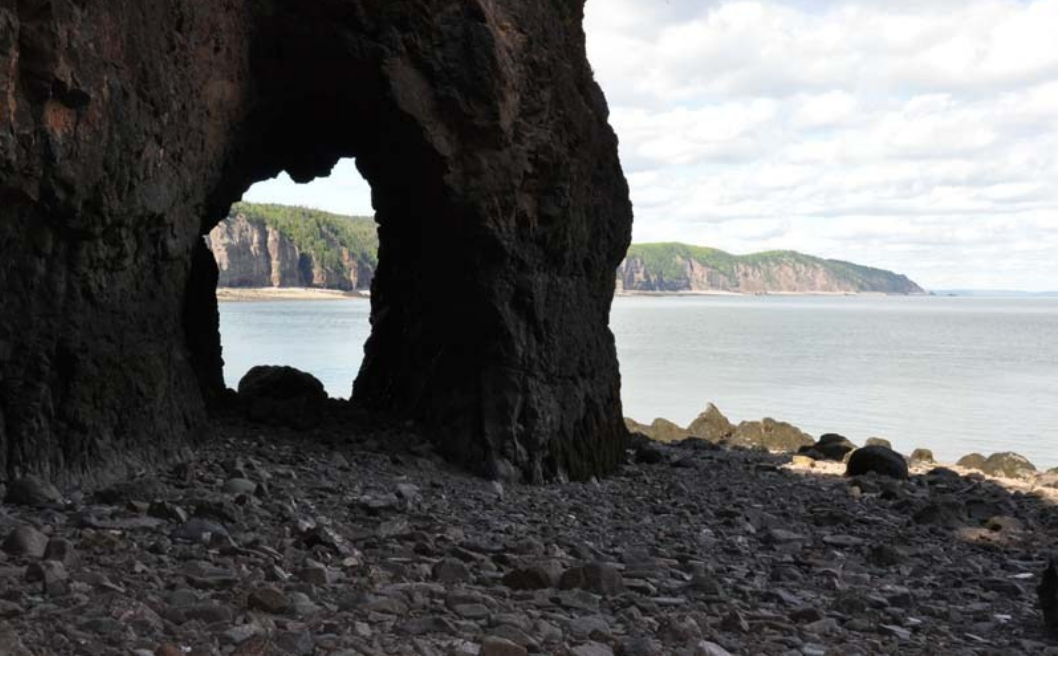

MS-2-781, PB Box 16, Folder 70 - Photograph of two women in front of rock arch along the Bay of Fundy

David K. Joyce Minerals: "This is a rock arch that we came upon, unexpectedly, when we rounded a corner in the bluffs."

## ISSUE #5: SELECTING GEOGRAPHIC **HEADINGS**

UNITED NATIONS

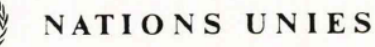

POSTAL ADDRESS-ADRESSE POSTALE UNITED NATIONS, N.Y. 10017 CABLE ADDRESS-ADRESSE TELEGRAPHIQUE UNATIONS NEWYORK

**BEFEBENCE** 

TO ALL STATES MEMBERS OF AND OBSERVERS TO THE UNITED NATIONS

Reference is made to the Secretary-General's consultations on outstanding issues relating to the deep seabed mining provisions of the UN Convention on the Law of the Sea

In this connection, the Secretariat has requested by Ambassador Abdul Koroma of the Permanent Missi ... of Sierra Leone to the United Nations to circulate the attached informal paper which is revision of the non-paper submitted under the cover of a note dated

MS-2-744, Box 323, Folder 18 - Boat paper and nonpaper : [informal discussion documents]

Geographic Information Management and Archives |<http://hdl.handle.net/10222/64631> INFO 6681 Geospatial Information Management

18 January 1994

## NEXT STEP: STRUCTURE GEOGRAPHIC HEADINGS

### Nova Scotia

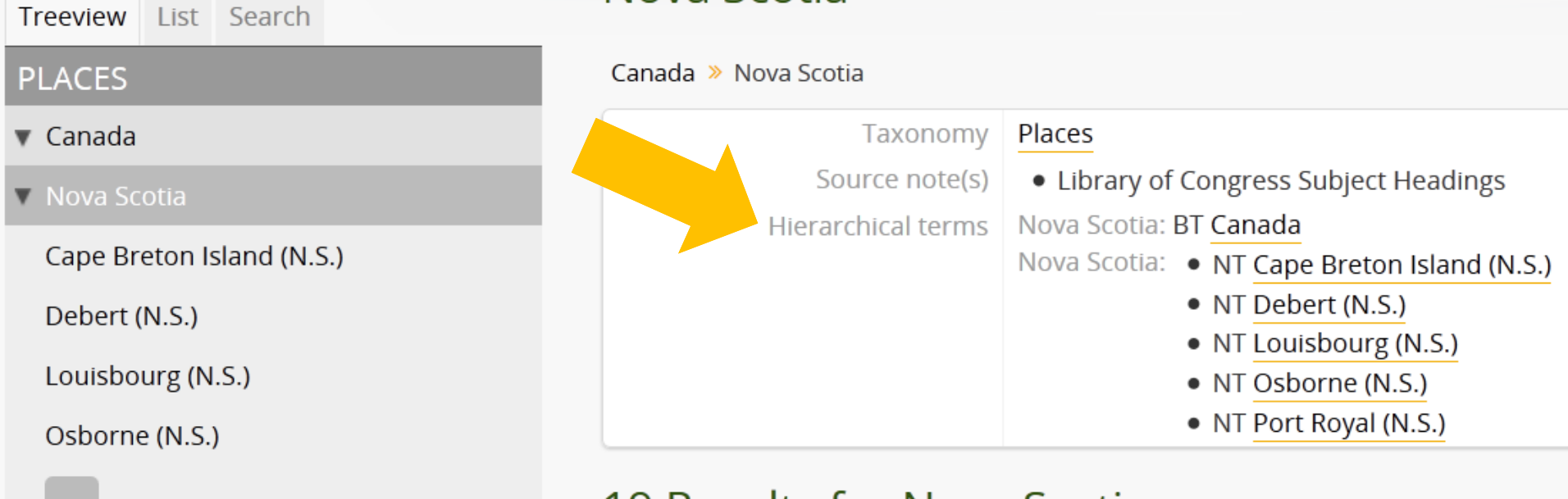

### 19 Results for Nova Scotia

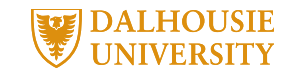

## NEXT STEP: ADD COORDINATES

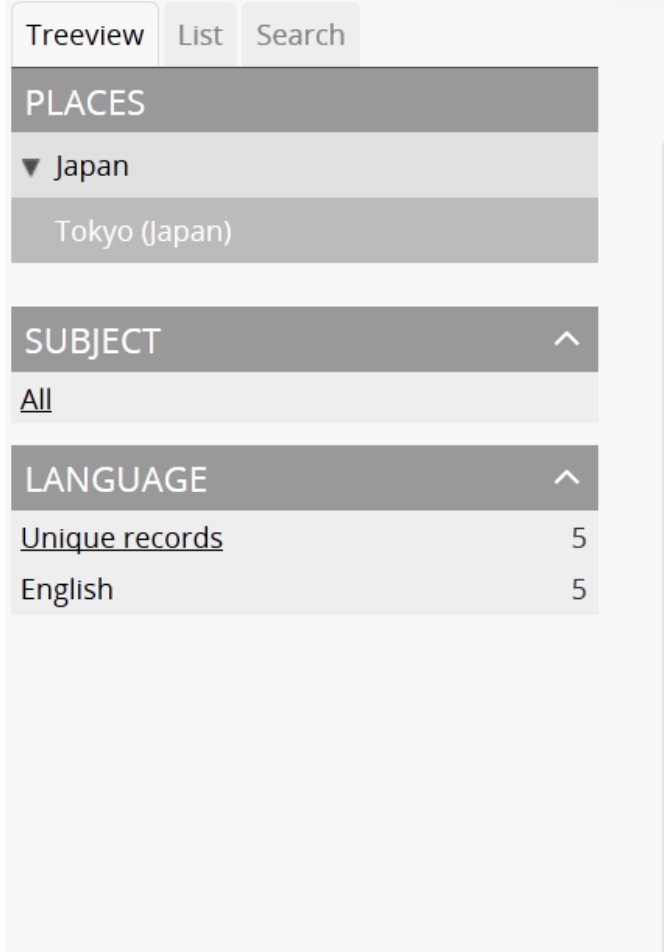

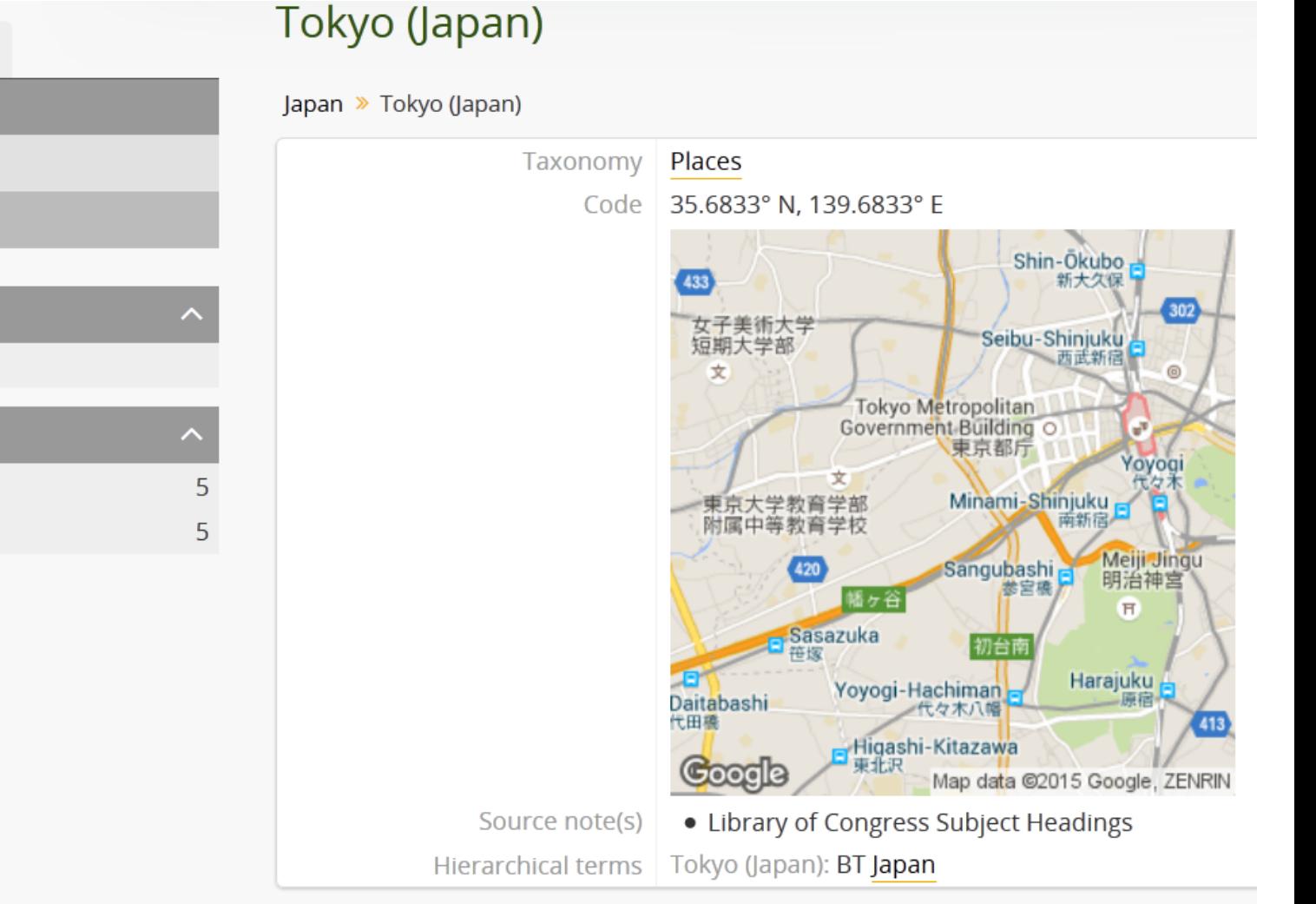

### 5 Results for Tokyo (Japan)

## NEXT STEP: UPDATE MAP

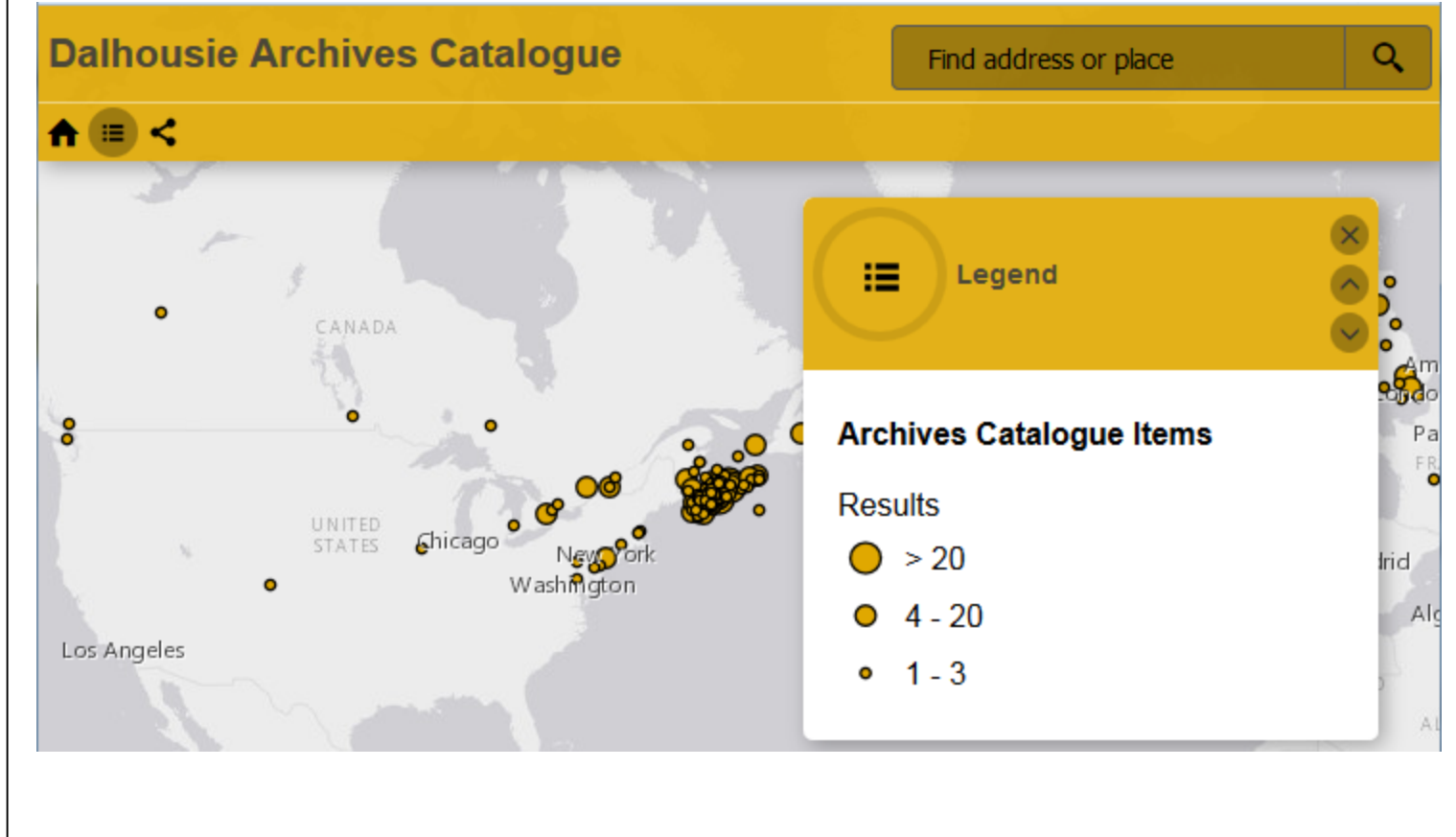

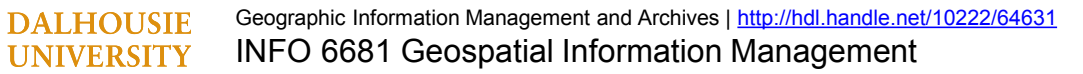

### NEXT STEP: AUTOMATION?

 $-$  <rdf:RDF>

- <skos:ConceptScheme rdf:about="http://findingaids.library.dal.ca/places"> <dc:title xml:lang="ca">Llocs</dc:title> <dc:title xml:lang="de">Orte</dc:title> <dc:title xml:lang="en">Places</dc:title> <dc:title xml:lang="es">Lugares</dc:title> <dc:title xml:lang="fa">كمكان ها</dc:title> <dc:title xml:lang="fr">Lieux</dc:title> <dc:title xml:lang="gl">Lugares</dc:title> <dc:title xml:lang="id">Tempat</dc:title> <dc:title xml:lang="it">Luoghi</dc:title> <dc:title xml:lang="ja">場所</dc:title> <dc:title xml:lang="ka">Sco30cmg8o</dc:title> <dc:title xml:lang="ko">장소</dc:title> <dc:title xml:lang="nl">Plaatsen</dc:title> <dc:title xml:lang="pl">Miejsca</dc:title> <dc:title xml:lang="pt">locais</dc:title> <dc:title xml:lang="pt BR">Locais</dc:title> <dc:title xml:lang="sl">Kraji</dc:title> <dc:title xml:lang="th">สถานที</dc:title> <skos:hasTopConcept rdf:resource="http://findingaids.library.dal.ca/addis-ababa-ethiopia"/>

</skos:ConceptScheme>

- <skos: Concept rdf: about="http://findingaids.library.dal.ca/addis-ababa-ethiopia"> <skos:prefLabel xml:lang="en">Addis Ababa (Ethiopia)</skos:prefLabel>

 $\zeta$  $I_{\text{1}}$  $I_{\text{2}}$   $I_{\text{3}}$   $I_{\text{4}}$   $I_{\text{5}}$   $I_{\text{6}}$   $I_{\text{7}}$   $I_{\text{8}}$   $I_{\text{8}}$   $I_{\text{9}}$   $I_{\text{1}}$   $I_{\text{1}}$   $I_{\text{1}}$   $I_{\text{1}}$   $I_{\text{1}}$   $I_{\text{1}}$   $I_{\text{1}}$   $I_{\text{1}}$   $I_{\text{1}}$   $I_{\text{1}}$   $I_{\text{1}}$   $I_{\text{1}}$   $I$ 

 $\langle \text{rdf:RDF} \rangle$ 

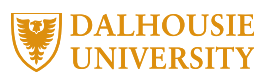

## IMAGE CREDITS

Slide 14: Screenshot of Dal Archives XML provided by Dal Gillean of Artefactual Systems

Slide 25: Photograph of two women in front of rock arch along the Bay of Fundy, MS-2-781, PB Box 16, Folder 70, Byron Ulric Hatfield Photograph Collection: [http://findingaids-stage.library.dal.ca/photograph-of-two](http://findingaids-stage.library.dal.ca/photograph-of-two-women-in-front-of-rock-arch-along-bay-of-fundy)women-in-front-of-rock-arch-along-bay-of-fundy

Slide 25: Photograph of rock arch, David K. Joyce Minerals website:

[http://www.davidkjoyceminerals.com/pagefiles/activities\\_det](http://www.davidkjoyceminerals.com/pagefiles/activities_detail.asp?ProdID=arch) ail.asp?ProdID=arch

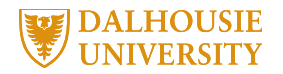